## 5 Conclusão e Trabalhos Futuros

Este trabalho tem como principal contribuição um ambiente integrado de modelagem e de análise estática e dinâmica para estruturas flutuantes. Este ambiente pode integrar o MG, Sstab e Wamit, softwares de modelagem, estabilidade estática e estabilidade dinâmica, respectivamente.

O principal diferencial deste ambiente está no fato de possibilitar a geração automática de variantes de um determinado modelo padrão, a fim de atingir uma configuração desejada, seja no aspecto geométrico ou com relação a sua estabilidade.

Na geração automática de modelos, especial atenção é dada à variação dos compartimentos internos que s˜ao transformados de forma consistente com a mudança do casco da estrutura. É adota a hipótese realista de que o peso leve da estrutura flutuante aumenta de forma proporcional à variação de volume deslocado.

Foi apresentado um estudo de caso de uma embarcação do tipo FPSO contendo dados reais de projeto de estrutura flutuantes e é mostrado como modificar sua geometria de forma paramétrica. Foi analisado também o caso da embarcação sofrer uma avaria prevista na norma da MARPOL 73/78 [IMO78], e como gerar automaticamente geometrias alternativas para atender requisitos de segurança dispostos na norma.

Foi incorporado ao MG um ambiente de programação embutido, através da linguagem Lua. Foi desenvolvido um conjunto de comandos baseados no histórico de modelagem. Estes comandos disponibilizam um ambiente de modelagem por scripts, ou linhas de comandos, capaz de reproduzir qualquer modelo 3D gerado no MG.

Este ambiente permite que o usuário defina variáveis em Lua. Estas variáveis podem ser utilizadas como parâmetros de modelagem que extraem, ou modificam, dados como comprimento, largura, altura etc. È possível parametrizar um modelo qualquer, em função de variáveis escolhidas pelo usuário, o que possibilita uma modelagem automática, com a variação de alguns destes parâmetros.

Há um trabalho correlato [Oliveira08] porém a automatização da

modelagem é feita em um ambiente externo ao MG, que obriga ter-se conhecimento do formato de arquivos que o MG implementa.

As análises de estabilidade estática, de forma automática, são possíveis acoplando-se também o ambiente Lua ao software de análise Sstab. Isto permite que o usuário possa automatizar determinadas fases de análise estática de uma estrutura flutuante. Pode-se citar aqui, por exemplo, a busca do peso leve necessário para respeitar uma determinada porcentagem de volume deslocado com relação ao plano da água. Na automatização destas tarefas se faz necessária a leitura de diversos arquivos para a verificação de condições de carregamento na condição intacta e avariada.

Foram desenvolvidas algumas ferramentas adicionais no MG, para auxiliar na tarefa de modelagem:

- $-$  Realizar cortes do modelo final, quando necessário, em diferentes calados, mudando, apenas, a posição do plano de corte, sem a necessidade de editar uma única entidade geométrica do modelo. Cortar a malha de uma superfície não é um problema trivial pois, dependendo da posição do plano de corte, pode-se gerar uma nova superfície ou um conjunto de superfícies.
- $-$  Realizar uma simplificação das malhas. A simplificação de malhas ´e feita utilizando uma estrutura de dados simplificada da estrutura Halfedge [Mantyla88]. Esta estrutura permite realizar uma verificação da consistência topológica das malhas geradas e pode detectar erros de modelagem. Estes erros podem então ser corrigidos antes da exportação das malhas.
- Realizar a composi¸c˜ao de volumes, para poder definir uma nova geometria cujo volume resultante é composto pela adição e subtração de volumes previamente criados.

## 5.1 Contribuições Principais

Baseado nos comentários acima, as principais contribuições deste trabalho podem ser resumidas em:

- 1. Proposição de um ambiente integrado de modelagem e simulação de estruturas flutuantes. Isto permite integrar as análises estáticas e dinâmicas.
- 2. Geração de históricos da modelagem geométrica. O MG pode reproduzir a geometria armazenada em um script, ou a partir de um arquivo sintetizar um conjunto de *scripts* que reproduzam o modelo geométrico.
- 3. A busca pelo aumento de produtividade no processo de modelagem, levou a incorporação da linguagem Lua no modelador geométrico MG, possibilitando o uso de scripts de modelagem para criar um modelo.
- 4. Pode-se dizer que a inclusão da linguagem Lua, assim como também a inclusão de comandos específicos para modelagem de curvas, superfícies, e outras entidades elevou o poder de expressão, produtividade e desempenho de modelagem do MG.
- 5. Incorporação da linguagem Lua no Sstab.
- 6. Automatização de algumas fases da análise estática por meio de *scripts*, de forma a poder atender certos requisitos impostos pelas sociedades classificadoras.

## 5.2 Contribuições Secundárias

- 1. Incorporação de um ambiente gráfico para poder cortar um modelo numa determinada posição, especificada pelo usuário, com relação ao plano de linha da água. Após o corte novas malhas são geradas. Finalmente estas malhas são exportadas para realizar análises dinâmicas (apêndice C).
- 2. Inclus˜ao de uma fase de p´os-processamento das malhas geradas, pois em alguns casos as malhas obtidas não discretizam corretamente as variações de curvatura ao longo do modelo (apêndice C).
- 3. Composição de volumes por meio de operações de adição e subtração de forma a definir uma geometria com um certo grau de complexidade difícil de ser definida individualmente (apêndice C).
- 4. O desenvolvimento de um ambiente gráfico de detecção de inconsistências topológicas e simplificação das malhas geradas. Estas malhas são exportadas para realizar análises estáticas (apêndice D).
- 5. Geração de superfaces (côncavas ou convexas) sem necessidade de gerar uma triangulação interna. Utiliza-se a opção de tesselagem do OpenGL para desenhá-las (apêndice D).

## 5.3 Trabalhos Futuros

As seguintes direções podem ser sugeridas como trabalhos futuros:

- Implementar buscas otimizadas dos parˆametros escolhidos a fim de obter uma configuração desejada. Uma possível estratégia seria uma interpolação linear de dois valores obtidos em configurações anteriores, a fim de obter um terceiro valor que se aproxime da configuração desejada. H´a necessidade de verificar se o valor interpolado atente as restrições impostas, caso contrario repete-se o processo de interpolação entre este valor e o valor mais próximo da função objetivo dentre os dois anteriormente utilizados.
- Incorpora¸c˜ao de algoritmos gen´eticos ou redes neurais, de forma a poder definir uma função objetivo que venha atingir uma configuração desejada, seja no aspecto geométrico ou com relação a sua estabilidade da estrutura flutuante, ou até mesmo minimização de custos.
- Realizar testes de modelagem autom´atica e otimiza¸c˜ao de forma numa estrutura flutuante do tipo semi-sub.
- O fato de poder obter uma grande variedade de instˆancias de um mesmo modelo, simplesmente variando alguns parâmetros de forma (scripts), permitiria que este conjunto de instâncias de um mesmo modelo possa ser utilizado com o objetivo de realizar algum processos de otimização, conforme mostrado na figura 5.1.

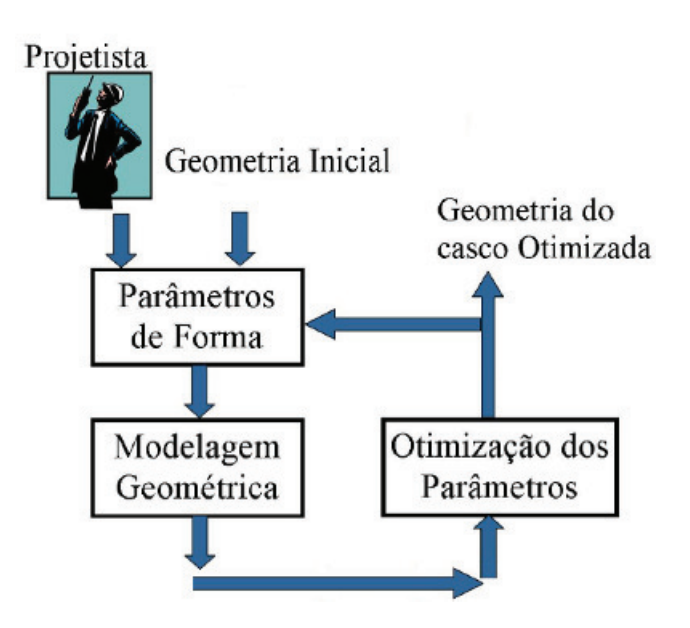

Figura 5.1: Processo de otimização.

Isto permitiria procurar por uma determinada função objetivo predefinida, como, por exemplo, o menor custo em relação ao peso estrutural, entre outras restrições.

- Realizar estudo semelhante ao apresentado neste trabalho, contemplando uma análise de estabilidade dinâmica (Wamit).
- $-$  Realizar um estudo sobre a possibilidade de rodar várias condições de carregamento de uma determinada estrutura flutuante em paralelo (processamento em cluster ).